$<<$ Multisim 10

 $<<$ Multisim 10

- 13 ISBN 9787121166235
- 10 ISBN 7121166232

出版时间:2012-4

页数:220

PDF

更多资源请访问:http://www.tushu007.com

 $,$  tushu007.com

 $<<$ Multisim 10

eDA Electronics Design Automation<br>EDA EDA  $EDA$  eDA EDA Multisim 10

Multisim 10

Multisim 10

NI Multisim 10 and 11

 $,$  tushu007.com

Multisim 10

 $\frac{4}{\pi}$ 

 $\frac{a}{\sqrt{a}}$  $\frac{M}{\sqrt{N}}$ 

 $\overline{11}$ 

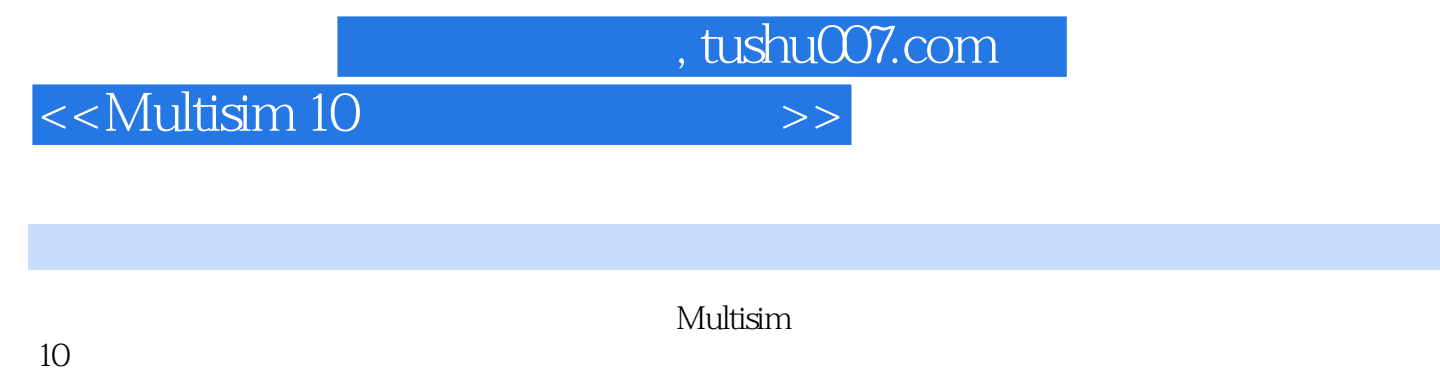

 $\alpha$  , where  $\alpha$  , where  $\alpha$  is the set of  $\alpha$ 握Multisim 10

 $11$ 

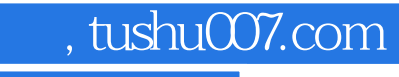

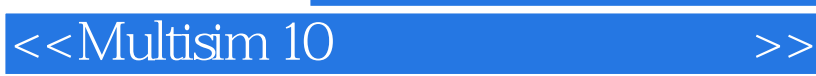

Multisim Multisim 10

Multisim

知识点四IV(伏安特性)分析仪

 $,$  tushu007.com

 $<<$ Multisim 10

 $ADC$  $DAC$ 

 $\mathcal{O}(\mathbb{R}^d)$  -  $\mathcal{O}(\mathbb{R}^d)$  -  $\mathcal{O}(\mathbb{R}^d)$ 

LabVIEW

Multisim Multisim LabVIEW

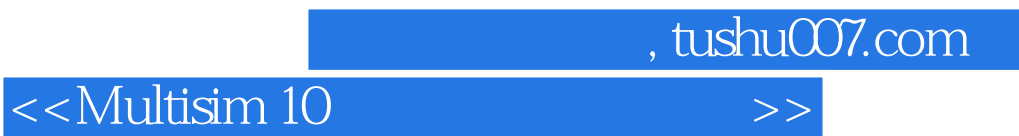

任务二篮球24s倒计时器

, tushu007.com

## $<<$ Multisim 10

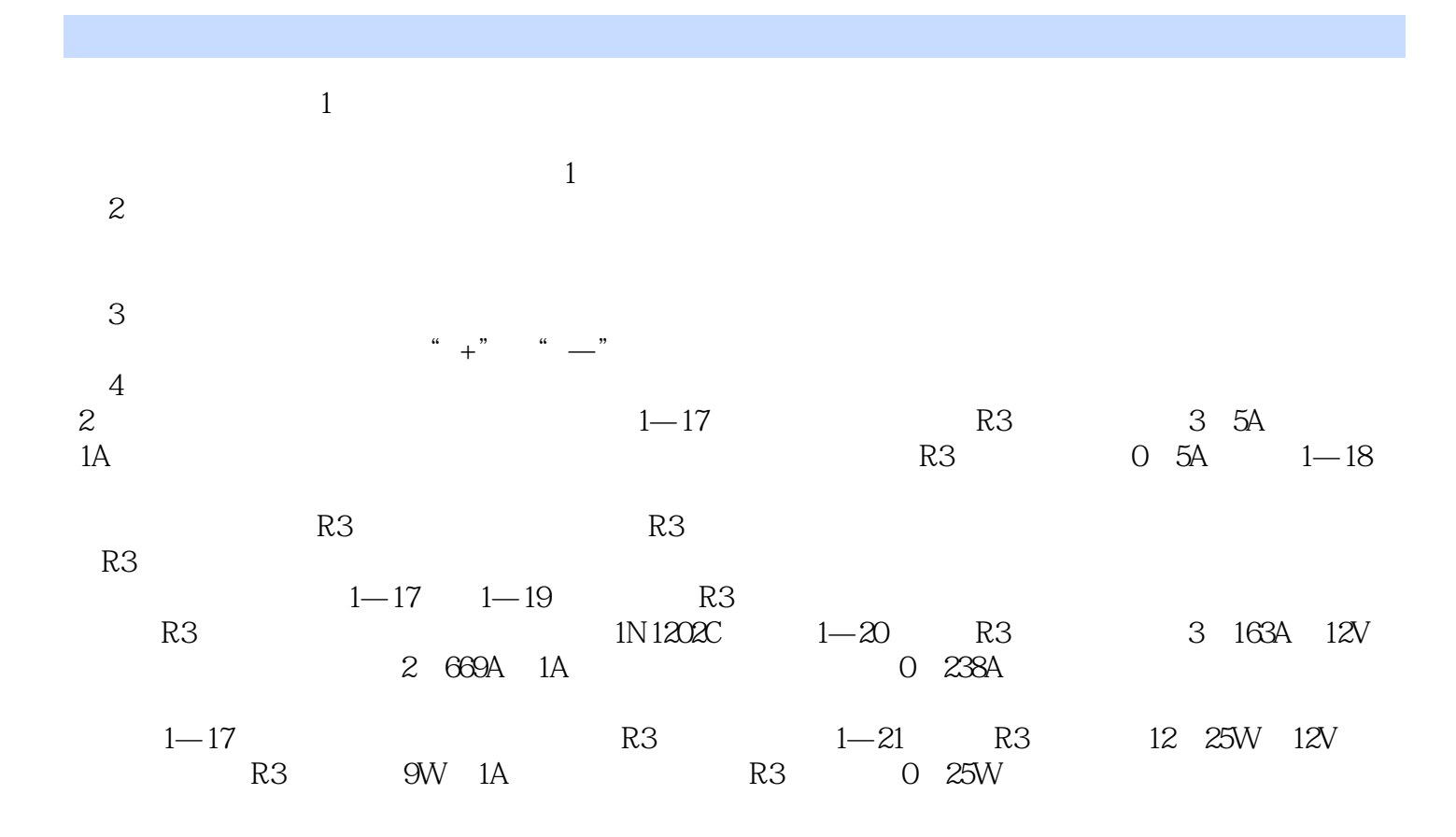

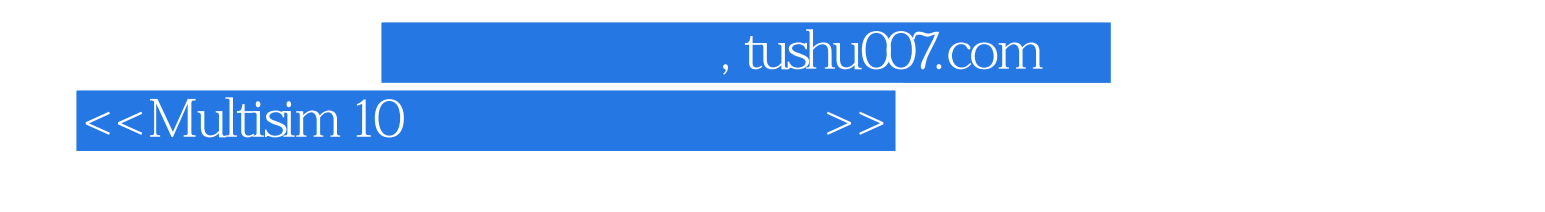

:Multisim 10

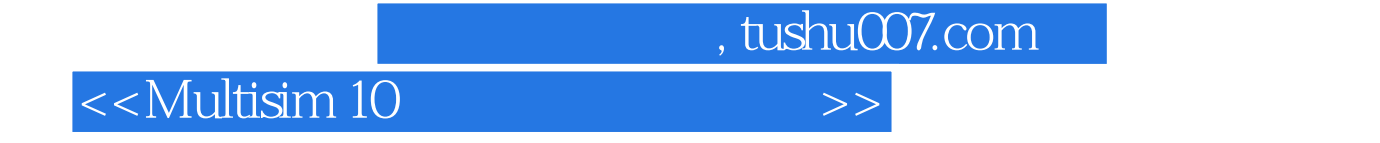

本站所提供下载的PDF图书仅提供预览和简介,请支持正版图书。

更多资源请访问:http://www.tushu007.com